MATLAB

- 13 ISBN 9787040262919
- 10 ISBN 7040262916

出版时间:2009-2

页数:382

版权说明:本站所提供下载的PDF图书仅提供预览和简介以及在线试读,请支持正版图书。

www.tushu000.com

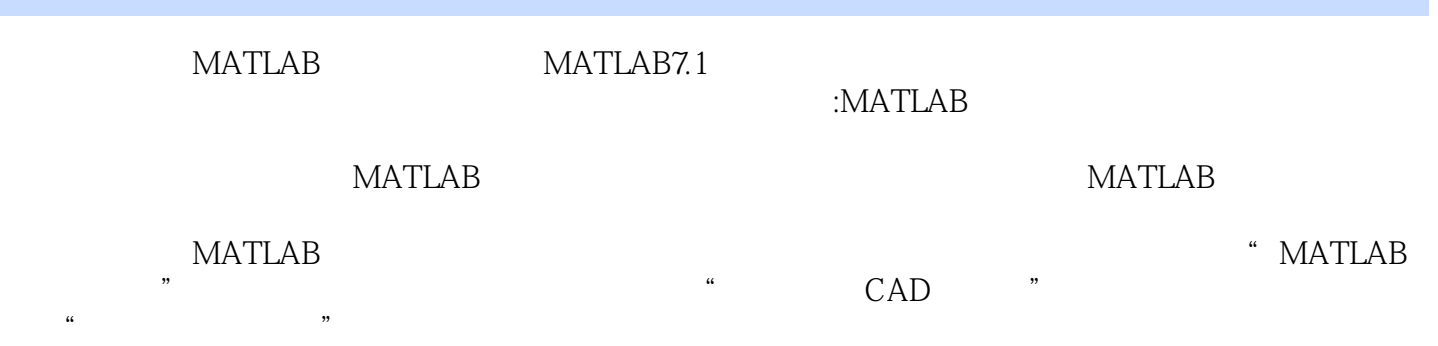

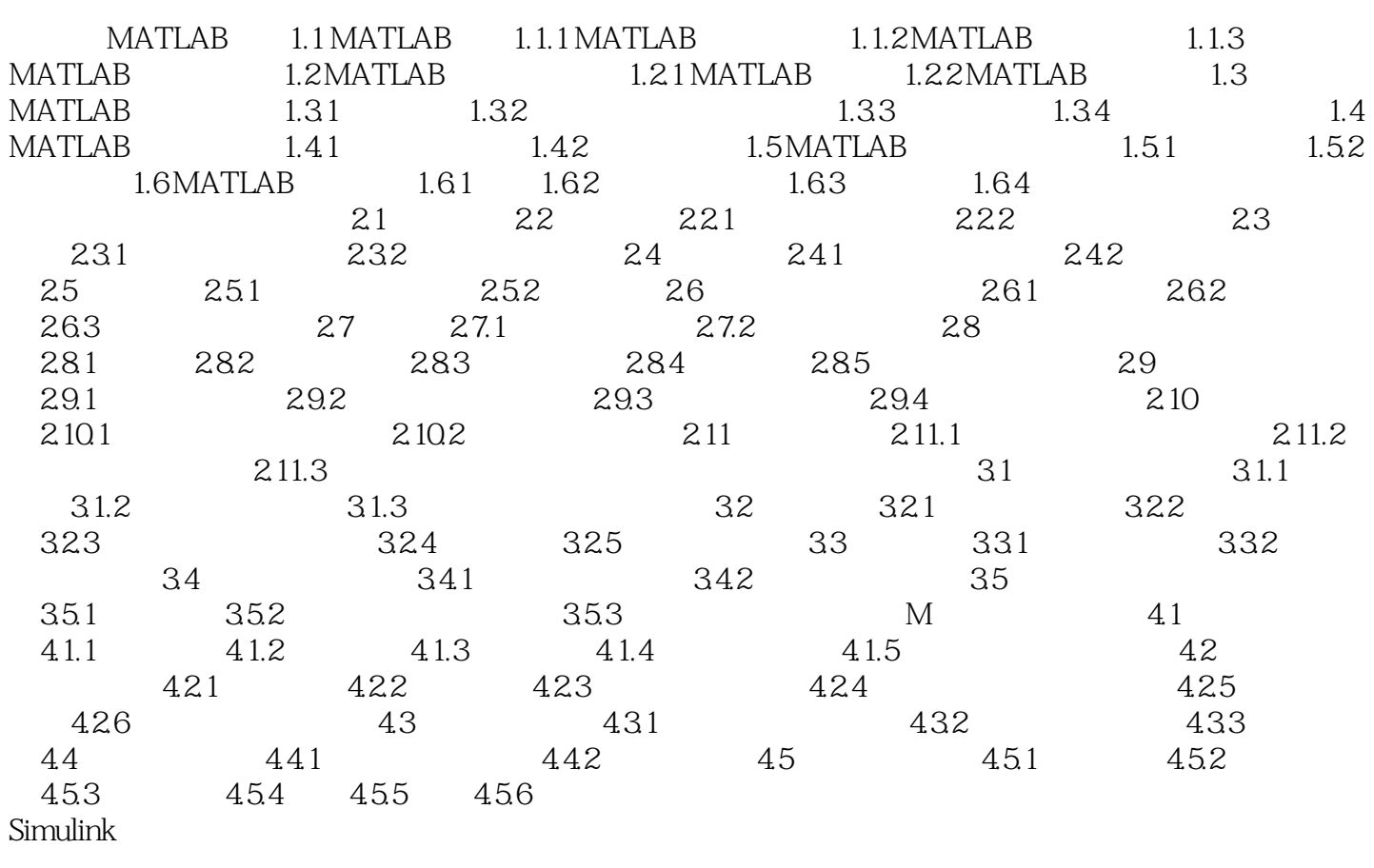

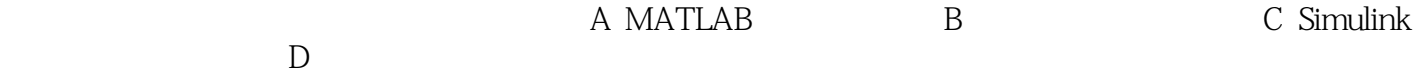

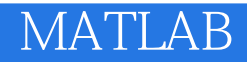

《控制系统的MATLAB仿真与设计》为教育科学"十五"国家规划课题研究成果。

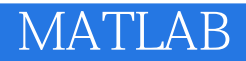

本站所提供下载的PDF图书仅提供预览和简介,请支持正版图书。

:www.tushu000.com